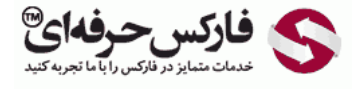

# نحوه فعالیت کارگزاری سود بروکر فارکس آفست یا جابجاسازی

#### سود بروکر فارکس

## \*\*\*\*\*

قصد داریم در این جلسه درباره نحوه فعاليت کارگزاری٬ سود بروکر فارکس ٬ آفست یا جابجاسازی صحبت کنيم. خيلی از افراد علاقمندن بدونن بروکرها به چه صورتی فعاليت انجام ميدن و به چه صورتی سود بروکر فارکس کسب سود می شود. ما در این جلسه نحوه فعاليت بروکرها و کسب سود بروکر فارکس رو توضيح ميدیم.

#### روبرو قرار دادن معاملات در بروکر

اولين قسمتش روبرو قرار دادن معاملات هست بيشتر معاملات در [ارزهای](http://pforex.com/fa/forex-tutorials/school/%D8%AA%D8%B9%D8%A7%D8%B1%DB%8C%D9%81-%D9%BE%D8%A7%DB%8C%D9%87-%D8%A7%D8%B5%D9%84%DB%8C-%D8%A8%D8%A7%D8%B2%D8%A7%D8%B1%D9%87%D8%A7%DB%8C-%D9%85%D8%A7%D9%84%DB%8C/) اصلی مانند USDJPY USDCHF GBPUSD [EURUSD](http://disq.us/url?url=http%3A%2F%2Fpforex.com%2Ffa%2Fnews%2F%25d9%2587%25d9%2585%25da%25a9%25d8%25a7%25d8%25b1%25db%258c-%25d9%2581%25d8%25a7%25d8%25b1%25da%25a9%25d8%25b3-%25d8%25ad%25d8%25b1%25d9%2581%25d9%2587%25e2%2580%258c%25d8%25a7%25db%258c-%25d9%2588-%25d9%2587%25d8%25a7%25d8%25aa-%25d9%2581%25d8%25a7%25d8%25b1%25da%25a9%25d8%25b3-%25d8%25a8%25d9%2588%25d9%2586%25d9%2588%2F%3AKzgIAdPgDsMRFrypxZHXdgJiipY&imp=4tm706c1pb5l41&prev_imp=4tm723it91e2e&forum_id=3459065&forum=pforex&thread_id=3543194675&major_version=metadata&user_id=144576571&thread=3696394135&zone=thread&area=discovery) و در ارزهای فرعی GBPJPY و EURJPY خواهد بود و در کالاها در روی طلا [بيشترین](http://disq.us/url?url=https%3A%2F%2Fpforex.com%2Ffa%2Fforex-tutorials%2Fschool%2F%25da%2586%25d9%2586%25da%25af%25d8%25a7%25d9%2584-%25d8%25a7%25d9%2586%25d8%25af%25d8%25b1%25d9%2588-%25d9%2585%25d9%2588%25d8%25a7%25d8%25b1%25d8%25af-%25d9%2585%25d8%25b1%25d8%25af%25d9%2588%25d8%25af%25db%258c-%25da%2586%25d9%2586%25da%25af%25d8%25a7%25d9%2584-%25da%25a9%25d9%2588%25da%2586%25da%25a9%2F%3Aj14F1CXGOUCkG5QGLxzK4gSCYXA&imp=4tm706c1pb5l41&prev_imp=4tm723it91e2e&forum_id=3459065&forum=pforex&thread_id=3543194675&major_version=metadata&user_id=144576571&thread=3530263608&zone=thread&area=discovery) معاملات رو داریم. در واقع چيزی معادل 70 تا 75 درصد [معاملات](http://disq.us/url?url=http%3A%2F%2Fpforex.com%2Ffa%2Fforex-tutorials%2Fschool%2F%25da%25a9%25d9%2586%25d8%25af%25d9%2584-%25d9%2585%25d8%25b1%25d8%25af-%25d8%25a2%25d9%2588%25db%258c%25d8%25b2%25d8%25a7%25d9%2586-%25da%2586%25da%25a9%25d8%25b4-%25d9%2585%25d8%25b9%25da%25a9%25d9%2588%25d8%25b3-%25d8%25af%25d8%25ac%25db%258c%2F%3A-h4gpBjy0ov4oloTq7L1lnkQ9FY&imp=4tm706c1pb5l41&prev_imp=4tm723it91e2e&forum_id=3459065&forum=pforex&thread_id=3543194675&major_version=metadata&user_id=144576571&thread=3572324333&zone=thread&area=discovery) بر روی ارزها روی یورو دلار و پوند دلار انجام ميشه که تمرکز بر روی این دوتا ارزه.

برورکر مياد مقدار معاملات رو که در دو جهت هست رو روبروی هم قرار ميده٬ همونجور که ميدونيد همزمان تعداد زیادی از افراد انتظار حرکت به سوی بالا و تعداد زیادی انتظار حرکت بسوی پائين رو دارن، برای همين در يک زمان که تعداد زیادی SELL و تعداد زیادی [اوردرهای](https://disqus.com/) BUY رو قرار ميدن، مثلا [فرض](https://help.disqus.com/customer/portal/articles/1657951?utm_source=disqus&utm_medium=embed-footer&utm_content=privacy-btn) کنيد که هزار لات خريد و هزار لات فروش بر روی طلا داریم. که عده ای هزار لات خرید کردن و عده ای هم هزار لات روی طلا فروختن.

خب بروکر میاد عملا این هزار لات خرید رو در مقابل هزار لات فروش قرار میده که انگار عملی انجام نشده و بابت اون 2000 ضربدر 50 الی 70 دلار اسپرد طلا که مساوی صد هزار تا صد و چهل هزار دلار سود در اینجا کسب میکنه، بدون اینکه بخواد اوردری رو از خود کارگزاری جابجا کنه، عین همون در صرافی ها انجام میشه. فرض کنید که یک ميليون دلار ميخواد از دبی به سمت ایران و یک ميليون دلار از ایران به سمت دبی بره عملا عددها یکسان هستن در این حالت پولی بين دو کشور جابجا نميشه و صرافی ها پول ها رو در داخل کشورها جابجا ميکنن و اگر فرض کنيم که بابت هر دلار 20 ال 30 تومن کارمزد کسر بشه بابت این دو ميليون دلار 40 تا 60 ميليون تومن سود حاصل از جابجائی خواهد بود.

#### همپوشانی

قسمت بعدی سود بروکر فارکس همپوشانی با کارگزاری های دیگر هستش کارگزاری ها یا بروکر ها بین هم قراردادها بر اساس این قراردادها معاملات مشتریان رو منيج ميکنن.

فرض کنيد که ده هزار لات خريد شده و يازده هزار لات فروش انجام گرفته، خب هزار لات در اينجا ما به التفاوت خريد و فروش هستش، که در اين زمان بروکر مياد با بروکرهای دیگه معاملاتش رو روبروی هم قرار ميده تا بتونه اونا رو همپوشانی کنه٬ تا بتونه بر اساس قراردادی که دارن سودهای حاصله رو تقسيم کنه.

#### قانون OTC

مورد بعدی قانون OTC هستش که بر اساس مدیریت ریسک با قيمت جهانی بروکرها ميتونن به معامله مستقيم با مشتریان بپردازن٬ که این به این که مشتری از چه کشوری هست٬ حجم معاملاتش به چه صورتی هستش٬ چه ارزهایی معامله ميکنه٬ چقدر تنوع داره٬ ميزان حد سود و زیان ضررش چقدر بوده و سرمایه اوليه چقدر بوده تأثير گذاره و ميزان مشتری و حجم معاملات اونها ارتباط مستقيمی با این بخش داره.

مثلا فرض کنيد که تيم متخصصان کارگزاری به نتيجه ای رسيده اند که امروز قيمت طلا از 1300 تا 1305 افزایش پيدا خواهد کرد. به این واسطه کارگزاری ميتونه بروکرهایی که از 1300 تا 1305 فروش زده ميشـه، چون انتظار بالا رفتن داره ميتونه اونها رو منتقل نکنه و خودش بصورت مستقيم با مشـتری معامله کنه و در اعداد بالاتری این اوردرها رو ثبت کنه و به این صورت سود خوبی رو از این قسمت کسب کنه.

> آموزش فارکس جلسه دهم نحوه فعالیت کارگزاری – سود بروکر – جابجا سازی یا آفست ♦ نحوه فعالیت بروکر و کسب سود .<br>• 1.روبرو قراردادن معاملات : بیشتر معاملات در ارزهای اصلی مانند یورو دلار , پوند دلار و ... و در كالا ها بروى طلا - كه حدود 75 -70% يورو دلار و پوند دلار - قرار دادن معاملات در 2 جهت روبروی هم ﴿ به عنوان مثال : 1000 لات خريد و 1000 لات فروش در طلا - سود حاصله براى  $2000 * 50 - 70$  USD =  $100,000 - 140,000$  USD : كارگزارى ﴿ 2.همپوشانی با کارگزاریهای دیگر : برای مواقعی که مقدار خرید با فروش برابر نیست . 3. بروی میز Over The Counter : بر اساس مدیریت ریسک با قیمت جهانی به معامله با مشتری به صورت مستقیم می پردازد – به میزان مشتریان و حجم معاملاتی آنها ارتباط مستقیم دا، د

صرافی ها هم دقیقا به همین شکل عمل می کنن. وقتی که حجم زیادی از خرید وجود داره و قیمت ها در حال افزایش هست، میان زودتر سرمایه هاشون رو تبدیل به اون ارز مورد نظر ميکنن. مثلا تبدیل به درهم ميکنن و در قيمت های بالاتری به مشتریان ميفروشن یا اگر انتظار داشت که بازار در حال ریزش باشه و اعداد پائين تری رو ميبينه در قيمت هایی که ميفروشن صبر می کنن اقدام به خرید ارز نمی کنن تا قيمت پایین تر داد ای بيان تر مقدار ارز بيشترک رو خريدارک می کنن و به اين واسطه سود مناسبی رو از این قسمت کسب می کنن.

#### افزایش Spread

در زمانی که بازار ها کمی نوسانش بیشتر باشه، برای اینکه بتونن در یک گروه قرار بدن و هم پوشانی کنن، میان [اسپرد](http://pforex.com/fa/forex-tutorials/school/%D8%AA%D8%B9%D8%A7%D8%B1%DB%8C%D9%81-%D9%BE%D8%A7%DB%8C%D9%87-%D8%A7%D8%B5%D9%84%DB%8C-%D8%A8%D8%A7%D8%B2%D8%A7%D8%B1%D9%87%D8%A7%DB%8C-%D9%85%D8%A7%D9%84%DB%8C/) رو افزایش میدن باز میکنن تا بتونن مشتری های بيشترک رو در یک گروه قرار بدن. فرض کنين که اگر اسپرد طلا از 5 الی 7 به 12 پيپ افزایش پيدا کنه 12 پيپ در خرید و وس بوکر در یک فاصله 24 پيپی یا 2.4 دلار ميتونه مشتری های طلا رو قرار بده و از هر کدوم سود متفاوتی رو بسته به اینکه تو چه عددی ثبت کردن کسب بکنه.

## کمیسیون یا Commission

مورد پنجم کمیسیون هست که در موردش توضیح دادیم که بابت قراردادهای آتی، قرارداد کالا و [حساب](http://pfoex.com/fa/forex-tutorials/school/%D8%A7%D9%86%D9%88%D8%A7%D8%B9-%D8%AD%D8%B3%D8%A7%D8%A8%D9%87%D8%A7%DB%8C-%D9%85%D8%B9%D8%A7%D9%85%D9%84%D8%A7%D8%AA%DB%8C-%D9%85%D8%A7%D8%B1%DA%A9%D8%AA-%D9%85%DB%8C%DA%A9%D8%B1%D8%B2/) های STP NDD کسر می کنه و محل سود کارگزاری هستش.

#### سواپ یا Swap

همونجور که گفتيم بروکر در سواپ های مثبت یا منفی کميسيونی رو کسر می کنه که همون کميسيون سواپ بروکر هستش.

## آفست یا Offset

بروکرها پيش بروکرهای بزرگتر یا بانک ها حسابهای بزرگی رو افتتاح ميکنن و زمانی که ميزان خرید یا فروش از حد همپوشانی در خود بروکر یا بروکرهای دیگر بيشتر باشه، ميان به بروکرهای بزرگتر اون معاملات رو آفست می کنن یا عينشو منتقل می کنن و به این واسطه از ترید مشتری ها کسب سود ميکنن.

مثلا فرض کنيد EURUSD در بروکر مورد نظر با اسپرد 2 پيپ ارائه ميشه ولی چون حساب بروکرها پيش بانک ها بزرگتره با اسپرد مثلا 0.3 پيپ اجرا ميشه و این فاصله بين 2 تا 0.3 پيپ چيزی حدود 1.7 پيپ مربوط به کارگزاری ميشه بابت هر تریدی که مشتری هاش انجام ميدن پس به این صورت ميتونه اون رو به بانک ها و بروکرهای بزرگتر انتقال بده.

#### سواپ های منفی Swap Negative

قسمت بعدی [سواپ](http://pforex.com/fa/forex-tutorials/school/%DA%A9%D9%85%DB%8C%D8%B3%DB%8C%D9%88%D9%86-%D8%B3%D9%88%D8%A7%D9%BE-%D9%87%D8%AC%DB%8C%D9%86%DA%AF-%D9%85%D8%B9%D8%A7%D9%85%D9%84%D8%A7%D8%AA-%DA%A9%D8%B1%DB%8C/) های منفی هستش. همونجور که میدونید حساب هایی که به صورت سواپ هستن بابت سواپ مبلغی رو کم نمیکنن. بروکرها برای معاملات مشتریانی که سواپ های منفی داره٬ حساب هایی رو باز می کنن اونها رو منتقل می کنن خودشون سواپی پرداخت نميکنن و سواپ منفی بعلاوه کاميشن سواپ رو از مشتری هر شب کسر می کنن.

> آموزش فارکس جلسه دهم نحوه فعالیت کارگزاری – سود بروکر – جابجا سازی یا آفست

- . 4 ). افزایش اسپرد : قرار دادن در یک گروه برای رو برو کردن یا هم پوشانی
	- ♦ 5. كميسيون : بابت قرار دادهاى كالاها حساب هاى STP
		- ♦ 6. سواپ : کمیسیون سواپ بروکر در سواپ مثبت و منفی
- ﴿ 7. جابجایی یا آفست Offset : افتتاح حساب در بانکها و بروکر های بزرگ تر و انتقال معاملات اضافی بروکر ها و کسب سود از اختلاف اسپرد و کمیسیون
	- ♦ 8. أفست منفي : حساب هاي بدون سوابٍ و كسب سوابٍ منفي از مشتر ي
- و نکته : تمامی موارد سیاست داخل سازمانی کارگزار است و ربطی به نوع حساب ندارد. بروکر معتبر تحت هر شرایطی هر میزان سود را به مشتری پرداخت می کند.

اکنون به انواع سود بروکر فارکس و نحوه فعاليت اونها اشاره کرديم. تمام مواردی که اشاره کردیم، سياست داخل سازمانی کارگزاره و ربطی به نوع حساب که NDD یا غيره باشه نداره و بروکرهای معتبر تحت هر شرایطی تو هر مدل حسابی که سود توسط مشتری ایجاد بشه ملزم به پرداختش هستن.

در جلسه بعدی در مورد بورس کالای ایران و [قرارداد](http://pforex.com/fa/forex-tutorials/school/%D8%A8%D9%88%D8%B1%D8%B3-%DA%A9%D8%A7%D9%84%D8%A7-%D8%A7%DB%8C%D8%B1%D8%A7%D9%86-%D9%82%D8%B1%D8%A7%D8%B1%D8%AF%D8%A7%D8%AF-%D8%B3%DA%A9%D9%87-%D8%A2%D8%B1%D8%A8%DB%8C%D8%AA%D8%B1%D8%A7%DA%98/) های سکه آتی و آربيتراژ توضيح می دهيم.

برای مشاهده و یا دانلود فيلم آموزش بورس فارسی و دیدن متن کامل نحوه فعاليت کارگزاری٬ سود بروکر٬ آفست یا [جابجاسازی](http://pforex.com/fa/forex-tutorials/videos/%D8%A2%D8%B4%D9%86%D8%A7%D8%A6%DB%8C-%D9%81%D8%B9%D8%A7%D9%84%DB%8C%D8%AA-%D8%A8%D8%B1%D9%88%DA%A9%D8%B1-%D9%88-%D8%A2%D9%81%D8%B3%D8%AA/) در مدرسه فارکس به فيلم آموزشی نحوه فعاليت کارگزاری٬ سود بروکر٬ آفست یا جابجاسازی مراجعه کنيد.